# Specialist Software thats too good to miss!

At Betterbytes we LOVE computers & computing. There why we've made it our healtheate or wite ten to a computing the man and the programs that are usely to use, have prest graphica, & give newworfel performance for Pies D. Diccipie. Because our programs are apacially written to get the most from your discs. & driven, we lead the way with heavely confront that a hard to best.

We were the FIRST to bring a run disc drive saviranment to the Sanctrum. We were the FIRST (& only) to offer an inevaling a savinary see in DISC MATAGES System for Plus D & Diocipie.

we were FIRST to elium a memorical quality filing System, which will bendte as unlimited amount of virtually ANT type of into, by desting data on disc, rather has in memory fill MASTER in meed by Schools, Ductors, Huelnobese etc. L. meny Home Users & Collectors with Plus Der Disciple. FileMaster has lote of features which waster We were PIRST to eller

features which users find more useful

go data mounts up over a period of time . Thate because when writing programs, we fill aload, about evanualities. What it a file graws too large for memory?
What If the user forgels how
the search flage, for skample,
are set up? What if ...?

Here at Betterbytes we think "WHAT if" a let. This we believe, is one of the main keys to heller programe, and its the unice of our collward who case the benefits from all of our elforts. Our target to programing excellence. We aim for our programs to become outstanding additions to your software callection. Experience has shown Φ that belierbyten programs hit the mays, and are NOT cast seide, hardly ever to be used again.

We believe our offware is an investment which is repaid, time and time egals ever the years... Thats because our programs have inswalled, thought and many "WHAT IFS" belif right into them.

Saltware of this special quality can't be written overnight, believBytes programs can take a long limb to write... because we put so much into them.

We were FIRST to offer a real Word Processor en-written specially for Plus D & Disciple, and are still the only and ware hoose within the whole Spectrum range, to affer a large built in Incanation.

Thate Two First's for our popular program FASTWORD PLUS.

BellerBytes dont just write wrute for custamers to use ... we will them for customers to use and ERJOT. Our software is many le operate, is very friendly with excellent graphica and has enjoyment built right in 1 Get added newer and polesure from your thec. Drive/s.

we were the FIRST to bring a program to help organical the files on your dists. The hudget striced DISC ORGANISER plays an exacultal pert to any course callection, with reutines that simply and apped up File Maintenance on the Pive D/Disciple.

If you LOVE sains your Spectrum with Plus D/Discible, then ean of the best investments you can make to a Bellarhytes software purchase.

her a mempione profile of your disc correction - ON ONE DISC. Purpoint lecation of any pres AST. Sulle of 5 proga Total control. Only © 12-95

Organism the content of your discs, ideal Housekeeping Tool Disc-Doctor with Sector Clier2/Repair Retaver, Fast load & much more, Valon E.S.

#### **FILE MASTER**

Unlimited data storage Fast Search & Sort, Tailer to suit your needs... ZASY TO USC. Puil-down Menue & Windows, Print opt, Oaty 28-95

#### fastword*plus*

A unique package, Wordprocessor -built-in Thesawrus | Find related words, Check appliing/mouning atc. riceds Tasword code, Only # 9-95.

Disc copier and Toolkit, Minimises diac awapping, Multiple Lead/Save Engy in ANY order Diac/Sector/File Checks, intelligent file recovery, Bad aector include etc Only! No.95

Nore than 9 useful progn on I disc. inc AUTOBOOT, a Blisteringly faul Cal-Leader, worth the price of this dist mome. A real Trensure Trova of worth-while utility pregame.

WHEN ORDERING Please give FULL Setalls of Interface & Drives.

COMING

THE SRM MASTEROOS

If you've read this Ad. you much be experied it loars, that, after months of work, we're all'il developing ideas for our latest creation ? Their because we want our first SAM little to be EXTRA special. We're twilding greater power, once of was and that special Betterlyine quality, right into the program. As you know it takes time to write something thats really good.

Heree one program that is definitely worth waiting for

10 SPITTAL TERRACE - GOSFORTH NEWCASTLE UPON TYNE NE3 1UT - TEL: (091) 285 6185

2 PLUG TAGS REE WITH EVERY PROGRAM!

Phag identification tags hap avoid appliance leading getting riving up & give granter sinciples to tally.

Strate observed up to the five strate of comparing analy.

Strate of comparing unity, then are evaluable. Sales involved application like a large involved applications like the involved cortains. It is the involved application of the sale involved application of the sale involved application of available of the sale involved application of available of the sale involved application of available of the sale involved application of available of the sale involved application of the sale involved application of the sale involv

Vol.5 - Nº 5.

January 1992.

## I I MI

SPECTRUM AND SAM USERS

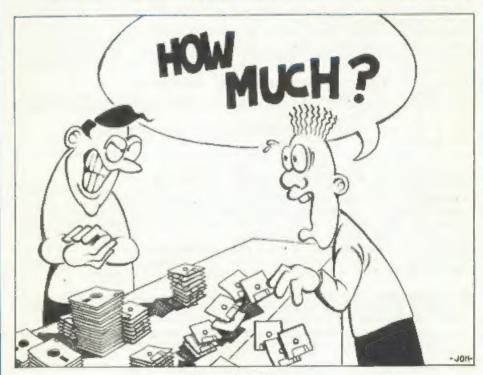

DISCS HOW MUCH SHOULD YOU PAY?

£1,25 [OK R.R.P.]

ISSN 0963-8598.

## KOBRAHSOFT SPECTRUM AND SAM COUPE

SAM DICE DISC UTILITY: NEW!
Features READ, BACKUP, RECOVER grassed files/lost data, REPAIR directories,
DISC CHECK, LOCK OUT bad sectors, SEARCH for string, RENAME files, FORMAT all
or just one track, £12.95 on Disc.

CD2 TAPE TO SAM DISC UTILITY: NEW: Transfer THE VAST MAJORITY of your Spectrum tapes to SAM disc. Gives superb Spectrum tape compatibility. VERY EASY to use. \$10.95 on Disc.

SP7 TAPE TO +3 DISC UTILITY: NEW!
Transfer tapes to +3 disc. Now comes with a BEGINNER'S Manual, an ADVANCED
User Manual and an Encrypter Demo Tape. Also has a superb DISC CATALOGUER.
Will now transfer FULL 128K programs. Includes SP' Companion - Shows how to
transfer many games. Supplied on DISC at:- £14.95.

SP7 COMPANION VOL 2: TRANSFERS 100+ GAMES. Needs SP7:- £4.95

SC7 UTILITY: NEW!

Latest TAPE to TAPE backup stility, Will backup virtually ANY program. Price:-

DMS +3 DISC MANAGEMENT SYSTEM:
NEW Version 1.1 now with printout, high capacity formats AND extended directories, Organism all work disc files [1905]

directories. Organism all your disc files. LARGE database; FAST search. EASY to use. £14.95 on disc.

D.K.C.E. PLUS THREE DISC UTILITY:
NEW Version 3.0 Now with high capacity format, data printout and disassembler.
LOCK-OUT faulty sectors; RECOVER erased files and much more. Very easy to use.
"An excellent package", CRASH Oct 88. £14.95 on disc.

SPECTRUM MACHINE CODE COURSE:
FULL course from beginner to advanced level. Applies to ALL Spectrums.
Suitable for ALL. Free Disassembler and Editor/Assembler: 620.00.

DB2 PLUS 3 DISC BACKUP UTILITY: NEW!
Backup +3 PROTECTED discs to DISC or TAPE; Easy to use; Handles Multi-Loads
and now even MORE discs: - £14.95 on Disc.

PLUS 3 DIARY & FILING SYSTEM:
NEW version 1.1 with full printout. Superb filing system/diary for the +3 with
LARGE database, fast search/retrieve and Biorhythms: - £12.95 on Disc

STILL AVAILABLE: SD5 Tape to M/D Utility; SD5 Tape to Opus; MT1 M/D Toolkit; SC6 Tape Utility; SW1 Tape to Wafadrive; CT2 SAM Tape Utility; SM1 Multiface Suite - please ring for FULL Details.

MONEY BACK GUARANTEE - BUY WITH CONFIDENCE.
UPDATES: SEMD | NEW PRICE + OLD DISC FOR LATEST VERSION.

Send Cheque/P.O. to:- "KOBRAHSOFT" Dept. F.

Pleasant View, Hulme Lane, Hulme, Longton, Stoke-on-Treat, ST3 5BH.

Overseas:- Europe add £1 pGp per item, Others please add £2;

Send SAE (9"25") for detailed catalogue - please mark envelope "ENGUIRY".

For more information please phone 078 130 5244

Access, Visa Welcome - Please phone above number.

(24 Hour, 7 Day Service for FAST Mail Order)

## CONTENTS

| Vol.5 № 5.                                                                                                    | January 1991.                                                                                                    |
|----------------------------------------------------------------------------------------------------|----------------------------------------------------------------------------------------------------|
| The Editor Spe<br>Writing For Fo<br>Short Spot<br>A Personal Vie<br>Photo Corner<br>INDUG's Member<br>Discs - To Buy<br>Thought Spot<br>Your Letters | aks                                                                                                    |
| THIS MONTHS ADVERTISERS:-                                                                                                    | BETTERBYTES Back Cover B.G.SERVICES 20 CHEZRON SOFTWARE 20 FRED 18 JAMES BROWN 11 KOBRAHEOFT 2 LERM 16 PBT ELECTRONICS 12 S.D.SOFTWARE 6 SIGMASOFT 18 STEVE'S SOFTWARE 26 TEACHERS PET 11 |

FORMAT ISSN 0963-8598.
(C)Copyright 1992 FORMAT PUBLICATIONS. All Rights Reserved.

No part of this publication may be reproduced, in any form, without the written consent of the publisher. FORMAT readers may ropy program material only for their own personal use. While every effort is made to ensure accuracy in FORMAT the publisher will not be held liable for any errors or omissions,

FORMAT is published by FORMAT PUBLICATIONS.

34. Bourton Road, Gloucester, GL4 OLE, England.
Telephone 0452-412572. Fax 0452-380890.

Printed by D.S.LITHO. Gloucester. Telephone 0452-23198.

#### SPECTRUM SUPPLIES DRYING UP?

Spectrums were rather rare on the still had supplies there were reports compatible software. that distributors were unable to obtain stocks from Amstrad.

southern Europe mostly). Many expect computers. an announcement soon that the Spectrum 10th birthday.

concentrate on the PC market.

#### BLUE ALPHA LINK UP

P.B.T. Electronics have reached KT9 1JX. acreement with Blue Alpha Electronics to take over the manufacture and sale of their range of SAM Coupe add-ons.

Swanses based Slue Alpha Electronics has become well known in SAN circles which closed when parent company for their Voice Synthesizer, Sound Sampler and Joy Mouse. Adrian Parker, two months ago, is back on the Blue Alpha's managing director, newsagents shelves. believes the move will lead to an increase in market penetration for his 68 page Christman issue hit the stands products.

P.B.T. will now handle both retail and dealer sales and will also take new called Europress Impact. over responsibility for all warranty repairs for existing owners.

#### BT UNDER FIRE

British Telecom have come under fire over delays in refunding subscriptions for their now defunct MICRONET system. News Credits: P. Fowler, Mike Davis.

Two months after the service closed down there are still many people URGENT we need your news. Anything you their subscriptions.

action if you owed them money.

#### PRO-DOS FOR SAM

B.G.Services are about to launch a shop shelves this Christmas. Dixons, new disc operating system for the SAM Commet and Tandy had all ceased selling Coupe. Called PRO-DOS it will be able them. While some smaller retailers to run a large amount of CP/M

CP/H is a disc operating system which first started way back in the Despite denials that they are early days of micro-computers. In some dropping the Spectrum+2a in the UK ways it could be said that MS-DOS Amstrad invested little in advertising evolved out of CP/M. While much prior to Christmas. Rumors exist that surpassed by later operating systems, production in the far east is destined CP/M still has a large following for other countries (eastern and because it is available on so many

PRO-DOS is compatible with CP/H 2.2 is dead - ironic as it approaches its and BGS will be helping to set up a library of programs (mostly PD) which Having burnt their fingers with the will have been converted to SAM's 3.5" consol market Amstrad look sat to disc format (no common in CP/M circles).

For more details send a stamped addressed envelope to B.G.Services, 64 Roebuck Road, Chessington, Surrey,

#### CRASH BOUNCES BACK

The Spectrum games magazine CRASH, Newsfield called in the liquidators

Now priced at a whopping £2.20 the during the first few days of December. CRASH is now published by a company

Europress seem to have taken over the old CRASH offices and many of the staff. Let us hope they are able to rebuild CRASH to the glory it had in the mid 80s.

----

waiting for refunds of up to £46 on think other people should know about. Items printed earn contributor 3 month Think how quick BT would be to take extra subscription (please claim when renewing).

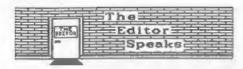

Hello there, nice to be back, I hope you all had a very nice Christmas. Thanks for all the cards you sent us, It made the office very colourful.

Welcome to the first issue of 1992. I can promise you a very packed year for more information things like:as far as FORMAT is concerned - lots of articles for both Spectrum and SAM users. Keep reading, if your renewal is due get your cheque off quick - you can't afford to miss a single issue.

This month sees the the first in a new, irregular, series that will allow The letters page has always been a about right for most subjects. You have to be kept as short as possible there is room for all in FORMAT. so I can print as many as I can. So, to give people more room and to allow their words being backed too such, I'm now up to you.

This year marks the 10th Birthday of Britain's biggest selling home any ideas readers may come up with.

it until the end of the month. This it looks to much like the number 1. means it is smaller than average and there are a couple of regular items missing. The post office let Nev down read them straight away. Pack any and the Help Page disc could be on its pictures flat or include SCREENS files way to New Zealand for all I know. for us to print out here. Also, due to lack of space I've had to leave out the latest instalment of then.

Bob Brenchley, Editor, talk about it,

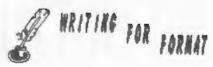

FORMAT needs your contributions. Articles on any computer related subject are urgently needed to fill these pages. Many readers are asking

Computer Music, Using RS232,

Business Programs, +3 Disc System

Education, Printers, Games

Article length could be from half a you - the reader - to have your say. page up, but two or three pages is popular feature in FORMAT, but letters could target beginners or experts.

Articles should be sent as ASCII them to speak out without fear of word processor files on disc (do not use printer control codes in the pleased to introduce A PERSONAL VIEW. text). We can cope with 3h" or 5h" The first comes from a long standing discs from DISCIPLE, PLUS D, SAM or FORMAT contributor Ken Elston, I asked IBM PC. Don't worry too such about him to start the ball rolling, it is spelling, we will do our best to correct things and lay out the article for you.

Programs should be included on the computer - the SINCLAIR 2% SPECTRUM. disc so we can load and test them It is an important landmark, so what before printing. Avoid using imbedded can we do to celebrate it? I welcome colour control codes and UDG characters - they make listings harder to produce and to read, use INK, PAPER As usual, the January issue has to and CHRS to do the same job. It is be compiled before Christmas (as I also better to use upper case write this the December issue is still characters for variable names and at the printers) or you would not get NEVER use lower case L as a variable

Include a printed copy so we can

Come on, give it a go, others will Carol's machine code course. Back to also like the subject you are normal service next month, see you all interested in. Send your work to the normal address or give us a ring to

## SO SOTTWATE

## 372556111557 1111-11137 796-570

UNIDOS Version 2 of the incredible new DOS from Steve Warr for the PLUS D and DISCIPLE. Same DOS file for both systems. Random files. Sub directories. Hundreds of files on one disk. Hidden files. Protected files. Copy files of any length, incredibly versatile screen dump routines. Error trapping. Many more features. Compatable with all Spectrumss, Over 20 programs now included on the clisic. \* +2A/+3 restricted to 48K mode.

SPECFILE: Now 49. Spectrum clata program that never gets out of date. Specfile+ holds a massive 28K of data and by using data compression makes it seem like much more. Very fast CASE selective and complex searches. Designed to be added to so it grows as you do. This program is a must have for any one with data to hold.

SPECMAKER The simplest Spectrum PC-Statte, from the author of emulator for your SAM, 1000s of 48K programs work without the need for any conversion, Most ether programs need only minor changes. All the extra SAM date files by reading and writing that disks Helps work in Spectrum mode. Uses SAM's peralist on your Sam, PC-Suite will let you format printer port and up to 380K of SAM memory on a 16M disks on Sam. Write Sam basic programs RAMDISK, PLUS D and all OPUS diskse can be loaded on your PC.AT, Use PC-Suite to copy Sam into SPECMAKER and seved to SAM disk, Can new data files to PC disk and print them on a convert files between Messenger & SPECMAKER high quality laser printer, Many more uses. formet and so save en valuable disk space, Supplied on 3.5" disk, eMester Des & Mester basic required for single density OPUS

SPECMAKER S.D. Software brings upu PC-SUITE New you can transfer your IBM

nb. Not a PC emulator.

INDUG PRICES Specfile+ £ 9.95 £12.95 UNIDOS £19.95 £25.95 Createfile Manual £ 5.50 £ 6.50 Specmaker £ 9.95 £12.95 Specmaker Upgrade £ 6.50 É 8.00 PC Suite £19.95 £25,95 IBU# /SAMIBU £ 350 £ 4.90 DBU\* £ 4.00 £ 5.50 File Convertor\* £ 4.50 £ 5.30

Hackers Workbench\* £ 8.50 £ 9.90 # GDOS programs still available #

PLEASE Add £0.50 Postage (£1.20 OUTSIDE UK)

NON MEMBERS

Don't Forget to seu If ordering for PLUS D or DISCIPLE and the size of disk required. (PLUS) D. 3.5 Inch 801 will be sent otherwise)

DO NOT FORGET YOUR INDUG MEMBERSHIP NUMBER

S O Softwere, 70 Rainhail Road, Berneldswick, Lancashire, England, 880 648,

## SHORT - SP

By: - John Wase.

of Christman Pudding, lethargic and my respectively providing the thrust. spouse is urging me to take exercise Tremendous game, Robert. Reeps 'em (actually, I'm not yet, since it's both occupied! November, but I've got imagination). What's the cure? Retire to beat on your computer; that's what. Rids fed up? Get them to help to type in some of these bits; keep them out of my better half's hair (there. that's avoided mexical. And here are some bits to do the trick.

First in the field is this offering from Grant Dixon of Paterstow, Ross on Wye. Herefordshire. He has a technique to improve your drawing programs. particularly engineering or technical drawings. 'Twill work on Spectrum or SAM: type it this short deso and look carefully at what he's done ...

10 REM Engineering Drawing

2B CLS

30 PLOT 10,130: DRAW 10,10: DRAW 160 .-20: DRAW 0,-60: DRAW -10,-10: D RAW -160, 20: DRAW 0,60

40 DRAW 160.-20: DRAW 0.-40: DRAW -1 40.16

50 PLOT 170, 110: DRAW -10, -10: DRAW -140,16

60 DRAW 0, -38: DRAW 160, -18

70 PLOT 30, 115: DRAW 0, -30: DRAW -10

BO PLOT 160, 100; DRAW 0, -28

100 PRINT "Look carefully at this dra wing"

200 PAUSE 0

250 STOP

Once you have the technique, you can introduce it into your own programs... It's so simple, really ...

again. Remember that one line program Please don't use lower case "ell"; it for SAM, where you had to steer the line across the screen, avoiding the upper case for variables if you can mines, and get it through the qap? please. Its a cracking little program, This is just the same, only there are though.

Happy New Year, folks. I'm overfull two lines, with keys @ and 5

10 MODE 4: CSIZE 8.8: CLS 8

20 LET LE=1.LI1=1.LI2=1

30 LET Y1=40, Y2=120

40 FOR N=1 TO LE=3: PRINT AT RND(16 )+3,RND(29)+1;CHR\$ 143: WEXT N

50 PLOT 0.0: DRAW 0.160: DRAW 255.0 : DRAW 0.-30: PLOT 255.80: DRAW 0,30: DRAW 0,-60: PLOT 255,30: D RAW 0.-30: DRAW -255.0: PLOT 255 -60,80: PEN 4: DRAW 60,30: PLOT 255-60,80: DRAW 60,-30: PEN 7: R EM PLOT 0,80: DRAW 255,0

60 FOR X=1 TO 255 STEP 2

70 IF LI1 AND (BINS IN 61438)(8) \* "0 " THEN LET -Y1=Y1+2

80 IF L12 AND (BINS IN 63486)(4)="0 \* THEN LET Y2-Y2+2

90 IF LII THEN LET YI=YI-1

100 IF LIZ THEN LET YZ×YZ-1

110 IF LI1 THEN IF POINT(X,Y1)=7 THE N LET LII+0

120 IF LIZ THEN IF POINT(X,Y2)=7 THE N LET LI2+0

130 IF LII THEN PLOT PEN 13:X,YI

140 IF LI2 THEN PLOT PEN 14:X, Y2

150 IF LII THEN PRINT AT 0.0: "PLAYER A ":LE

160 IF LI2 THEN PRINT AT 0.16: "PLAYE R Z ":LE

165 IF LI1+LI2=1 THEN LET L11=0, L12= 0: GOTO 180

170 KEXT X

180 IF NOT LI1+LI2 THEN RUN

190 LET LE=LE+1: CLS : GOTO 30

One small grouse. Robert had submitted this on disc, thank heavens, but there was a lower case "ell" in many lines, which I've altered in case Robert Brady of Evington, Leicester, anyone gets confused with the listing. gets mixed up with number one. Use

Now back to the Spectrum, Alf Casarrubios of Walthamstow collects fancy character sets from a variety of programs. As long as you can break in somehow, it's easy, Just do:-

PRINT "Char Set at Address ": PEEK 236 07+256+256+PEEK 23606

Wowl What it does, in fact, is to seek out character sets by PEEXing the CHARS system variable, which points to the start address of the character set in RAM which is being used. It then prints out the value of this start address. Scribble this down somewhere. just in case. Now all you do is: - SAVE Da"fontname" CODE address, 768 and Hev Prestol you've captured another character set for your collection.

Alf also includes a tip as follows: when he uses any alternative character sets in programs, he normally loads them high up in memory at address 64000, and does POKE 23606,0 and POKE 23607,249 to point CHARS to it. If you wish to load the character set at another address, then the following line will have to be included in any program or typed directly...

CLEAR new address-1: POKE 23606, new address-256+INT (new address/256): POKE 23607, INT (new address/256)

Alf is actually an electronics man. and will shortly be sending me instructions on using 5.25° disc drives on a Spectrum +3. And Alf is not everse to using the computer for work, either. When he wanted an odd resistor value not in the E12 range, this could be made up by connecting two standard resistors either in parallel or in series, and he used to spend many hours with a calculator and bits of paper instead of working on building the bits. So he wrote the following program, which does all the hard work and makes up any value from OR5 to 16M4 chms. It slows down a bit if you ask for very small tolerence values as it has to work through all the possible combinations, generally all is done in less than a minute. Here it is...

- 10 REM PROGRAM TO CALCULATE PARALLEL 6 SERIAL RESISTANCES.
- 15 REM WRITTEN BY ALF CASARRUBIOS FO R FORMAT (C)SEPTEMBER 1991
- 20 DATA 1,1.2,1.5,1.8,2.2,2.7,3.3,3. 9,4.7,5.6,6.8,8.2
- 30 DIM R(12): FOR A=1 TO 12: READ R/ A): NEXT A
- 40 CLS : FOR O=1 TO 32: PRINT "=":: NEXT Q: PRINT : PRINT
- 45 PRINT " PARALLEL/SERIAL RESISTOR CALCULATOR"
  - : PRINT
- 50 LET R=1: LET Y=1: INPUT \*RESISTAN CE ? (MIN OR5/ MAX 16400000) \*: R
- 60 IF R<.5 OR R>16400000 THEN PRINT "OUT OF RANGE": BEEP 1.1: PAUSE 5 0: GOTO 40
- 70 INPUT "TOLERANCE IN & ? ":T
- 71 POKE 23658,8: INPUT "PRINTER OR S CREEN ? ": LINE BS
- 72 LET Str=2: IF BS="P" THEN LET str =3
- 80 LET L=R-(T/100)\*R: LET U=R+(T/100 ) #R
- 85 PRINT matr; R : " ORMS AT ":T :"% " : "TOLERANCE"
- 86 PRINT Batr
- 90 PRINT #str; "FROM "; L; " TO "; U; " O HMS."
- 91 PRINT Batr
- 100 PRINT #str; "PARALLEL Resistors"; LET AS="//": FOR s=1 TO 32: PRINT #str; " :: NEXT s: PRINT #str
- 105 PRINT #str
- 110 FOR Z=1 TO 7
- 120 FOR M=1 TO 12: IF R(M)=K>2+U OR R (M) +X<R THEN GOTO 1090
- 130 FOR Wal TO 7
- 140 FOR No.1 TO 12: IF R(N)\*Y<R THEN G OTO 1080
- 150 LET P=R(M)+X+R(N)+Y/((R(M)+X)+(R( N1sY11
- 160 GOTO 1000
- 170 LET X=1: LET Y=1
- 180 PRINT #str: PRINT #str: "SERIAL Re sistors": LET AS=" +": FOR s=1 TO 32: PRINT Metr; " ";: NEXT s: PRI NT #str
- 181 PRINT Batr
- 190 FOR 2=7 TO 1 STEP -1
- 200 FOR M=12 TO 1 STEP -1: IF R(M) 4X< L/2 OR R(H) \*X>R THEN GOTO 1090
- 210 FOR W=7 TO 1 STEP -1
- 220 FOR N=12 TO 1 STEP -1: IF R(N)+Y5 R THEN GOTO 1080
- 230 LET P=R(M)+X+R(N)+Y

```
1000 IF P<L OR P>U THEN GOTO 1080
1010 LET T1={ (100*P/R)-100)*1000: LET
```

T1=INT (T1)/1000 1020 LET RI=R(M) AX: LET KS="": LET JS=

1030 IF %>100 THEN LET R1=R1/1000: LET

1040 IF X>100000 THEN LET RI=R1/1000: LET KS="M"

1050 LET R2=R(N)+Y: IF Y>100 THEN LET R2=R2/1000: LET JS="K"

1060 IF Y>100000 THEN LET R2=R2/1000: LET JS="M"

1070 PRINT #str:R1:KS:TAB (5):AS:R2:JS :TAB (11):"=";P;TAB (24);T1;"%"

1080 NEXT N: LET Y=Y\*10: NEXT W: LET Y 21

1090 NEXT M: LET X=X+10

1100 NEXT 2

1110 IF As="//" THEN GOTO 170

1120 PRINT #str

1125 POKE 23658.B

1130 INPUT "ANOTHER RESISTANCE? Y/W " : LINE HS

1150 IF HS="Y" OR HS="" THEN GOTO 40 1160 STOP

SAVE D. "RESERPAR" LINE 1

A little word of warning from Alf: when actually making up resistors, if say a tolerence of 51 was entered into the program, then 5% or better resistors must be used, or otherwise, the values will be out. Heny thanks something like this before? for the program, Alf.

sent me a program to enable SAM to do block delete program? He's now kindly the impossible: yes folks; it will sent me another disc. Here it is ... draw an impossible object. Here it 18 ...

10 REM Drawing of an impossible obt

15 REM by A D.Cox October 1991

20 GOSUB 200

30 LET xos=128, yos=88

40 LET 1=34

50 LET p=2+1+COS (PI/6)

60 LET q=p/3

70 LET r=Z\*p

80 LET a=2\*P173

90 FOR z=0 TO 2 100 PLOT -1 \*SIN (2\*a), 1\*COS (2\*a)

110 DRAW (p+q)+COS (a+(x+2)), (p+q)+S IN (a\*(2+2))

120 DRAW r±COS (z\*a), r+SIN (z\*a)

130 DRAW (r+q)+COS (a+(1+x)), |r+q)+S

IW (a\*(1+z)) 140 DRAW (r-2\*g-p)\*COS (PI+a\*m), (r-2 eq-p)eSIN (PI+aez)

150 NERT 2

160 FILL USING as. 0, 1.5+1

170 FILL USING bs. 0.2.4+1 180 FILL USING c\$.0,-1.2+1

190 STOP

200 LET xos=0, yos=0

210 FOR n=0 TO 15

220 FOR m=0 TO 15

230 PLOT m. 173-n

240 NEXT m

USE NEXT n

260 GRAB as. 0, 173, 16, 16

270 CLS

280 FOR n=0 TO 7

290 FOR ma0 TO 7

300 PLOT 2+m, 173-2+n

310 NEXT #

320 NEXT D

330 GRAB bs. 0, 173, 16, 16

340 CLS

350 FOR n=0 TO 5

360 FOR m=0 TO 5

370 PLOT 3em, 173-3en

380 NEXT m

390 NEXT n

400 GRAB c8, 0, 173, 16, 16

410 CLS

420 RETURN

Ever had the feeling you've seen

Oh and by the way, remember that Back to Alan Cox, now. He has kindly there was something wrong with Alan's

- 1 REM Repeat of Block delete program by "Richard Dickens, a computer programmer" in response to a let ter from Mark Mavell of Herts
- 3 REM SINCLAIR ANSWERS no date reco
- 4 REM To use, first save the CODE a "BLOCKDEL" CODE calladdr, 55
- 5 REM them call up with "PRINT USR calladdr, first, last", where first and last are the start and end o f the block to be deleted
- 10 REM \*\*\*\*\*\*\*\*\*\*\*\*\*\*\*\*\*
- 12 REM Block Delete
- 13 REM Loader program
- 16 REM \*\*\*\*\*\*\*\*\*\*\*\*\*\*\*\*\*
- 21 REM Repeat of Block delete progra m 1

40 REM calc current value of RAMTOP 50 LET rt=256\*PEEK 23731\*PEEK 23730 59 REM make space routine 60 CLEAR It-54 65 REM calc start of routine 70 LET ps=256\*PEEK 23731\*PEEK 23730\* 1 80 LET ca=0 90 FOR naps 70 ps+54 100 READ b 110 POKE n, b 120 LET cs=cs+b 130 NEXT n 140 READ tot 150 IF tot<>cs THEN GOTO 320 160 PRINT "The coutine has been" 170 PRINT 'loaded ok. The calling add 1006 LET ts=0 ress is ":ps 200 DATA 205.121.28.205.162 210 DATA 45.56.3.176.32 220 DATA 8,205,162,45,1 230 DATA 2,0,24,35,96 240 DATA 105.35,205,110.25 250 DATA 229, 205, 162, 45, 56 260 DATA 3,176,32,6,193 270 DATA 1.1.0.24.14 280 DATA 96,105,205,110,25 290 DATA 84,93,225,205,229 300 DATA 25,1.0.0.201 305 STOP 310 DATA 4842: REM This is the checks um for the data statements 320 CLEAR ps+53 9998 STOP

Now here's a program from David Stokes of Launceston, who copied it 4005 LET hi=160/num: LET at=0 many years ago from "Sinclair 4007 PRINT AT 0,0; "Radius/pixels 0 25 Programs' (RIP), where the listing was printed; sorry, he doesn't know the 4010 FOR i=1 TO num author. And it'll drive you potty. 4015 LET st=st+hi What it does is to ask for a list of 4020 PRINT AT 21,0; "Radius of section up to ten inputs of radii, each of which it puts up on screen as a line, 4025 INPUT w(1) symmetrical about a central vertical 4035 GOSUB 6000 axis; for example, 5, 25, 45, up to a 4040 NEXT i maximum of 100. It has a little think, 4050 PRINT AT 21.0; Press 'V' to view and then draws a pot in perspective. It then goes on to let you play with 4060 IF INKEYS: "v" THEN CLS : PRINT AT the pot, modify it and so on. Nice one, David. Here it is ...

TOKESPER 2 DIM w(12): LET q=0: DIM x(130): D 5010 LET st=0 IM y(130): LET f=0 3 INK 0: BORDER 7: PAPER 7: BRIGHT 5030 LET st=st+hi 1: CLS

4 GOSUB 4000 5 LET s=w(1)/3: FOR h=s TO 145 STEP (145-s)/num 6 LET gage1 7 LET a=w(q): LET b=a/3 10 FOR L=3 TO 93 STEP 10 20 LET x=SIN (L/50\* PI )\*a+127 30 LET 9=COS (1/50+ PI )+b+h 35 IF L=3 THEN LET BE=E: LET sy=y 60 LET f=f+1: LET x(f)=x: LET y(f)=y 70 NEXT L 80 LET f=f+1: LET x(f)=ex: LET y(f)=

100 NEXT b 1005 PRINT AT 10,10; OVER 1; "PLease wa 1te

1007 IF num>3 THEN LET ta=num-3 1010 FOR L=1 TO num+10-9+ta: PLOT x(L) .Y(L) 1030 DRAW x(L+11)-x(L),y(L+11)-y(L)

1050 NEXT L 1060 FOR L=1 TO num=11-1 1070 PLOT x[L], y(L)

1090 DRAW x(L+1)-x(L), y(L+1)-y(L)

2000 NEXT L

2050 PRINT #1: "Press 2 for copy, Any ke y to cont": PAUSE 0: IF INKEYS" 2 THEN COPY

3000 PRINT AT 0.0; "Press's'to create." a'to alter."

3010 IF INKEYS="s" THEN GOTO 1 3020 IF INKEYS "a" THEN GOTO 5000

3030 GOTO 3010

4000 INPUT "No. of sections in potimax" 10) ": num

50 75 100 4

\*:1

pot or 'a' to alter any radii. "

10.10: "Please wait": RETURN 4070 IF INKEYS="a" THEN GOTO 5000

4080 GOTO 4060

I REM \*\*"potty" modified by David S 5000 CLS : PRINT AT 0,16:"0 25 5D 75 1 00 \*

5020 FOR i=1 TO num

5040 GOSUB 6000

5050 NEXT i

'v' to view."

5056 IF INKEYS="v" THEN CLS : PRINT AT I am going to America tomorrow, and T f=0:: GOTO 5

5057 IF INKEYS="a" THEN GOTO 5060

5058 GOTO 5055

5060 PRINT AT 21.0: "Section to be chan ged (1 to";")";num: INPUT f

5070 INPUT "New radius ":r

5080 LET w(f)=r

5095 GOTO 5010

T 127-w(1), st: DRAW w(1), 0: PLOT DRAW W(1).0

6010 RETURN

As it is, line 2050 is set up for a Green Leys Cottage, Sinclair printer with the old "COPY" Bishampton. command. If you have a Spectrum and Pershore, want screen dumps, then I suggest you Words, use a program like Bradway's "Dumpy" WR10 ZLX. for the Spectrum (phone Bradway Software on 0433 30799) and replace Don't 'forget, listing, disc and the "COPY" command with the appropriate RANDOMIZE USR address command.

#### SOFTWARE FOR THE SAM COUPÉ

DISK COPIER, SOUND SAMPLER + SCREEN EXPANDER

£2.00

ROBOCOP 2 DEMO. 100 SCREENS DIGITISED FROM THE MOVIE

£1.60

35" BLANK DISKS

4 FOR £2.40 10 FOR £5.50

UK POSTAGE AND PACKING FREE (OUTSIDE UK ADD 60p)

SEND CHEQUE/POSTAL ORDER TO:

JAMES BROWN 117 ONSLOW DRIVE GLASGOW G31 2QA

David also sent me a listing for a 5055 PRINT AT 20.0; Press 'a'to alter, decimal to binary program, but in his haste forgot to put it on the disc. As 10.10; "Please wait": LET g=0: LE will not be back after the next press date (which is early because of Christmas), I haven't time to type it in. This is not meant to embarass David, who has been very good about corresponding, but to illustrate the sorts of deadlines and difficulties I run into, particularly if you do not send a listing on a disc. Happily, 6000 PLOT 0.st: DRAW INK 7:254,0: PLO though, I've got enough for this issue. So that's all for now, folks. 127, st-5: DRAW 0.10: PLOT 127, st: Please keep you short items coming to:-

John Wase,

documentation, with assembly list and decimal data/Basic data poker if machine code, Bless you all,

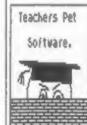

TEACHERS PET SOFTWARE 175 Craigton Road. ABERDEEN, Scotland. ABI 7UA.

Teachers Pet Software have a great selection of Spectrum educational programs for use in: schools or in the home.

There are now a number of these programs converted to use some of the advanced capabilities of the SAM.

Our very popular CLIP ART programs have been added to as well. We now have some 15 discs crammed with art suitable for use in Desk Top Publishing or Art Programs.

Why not write for an Order Form?

If you mention FORMAT when you place an order, we will be delighted to offer you one FREE program of your choice for every three purchased.

### ELECTRONIC

P.B.T. Electronics Ltd., Unit 17, Fort Talbot Workshops, Addison Road, Port Talbot, West Glamorgan, SA12 6HZ. Tel No. 0639 885008

| SAM COUPE 512K COMPUTERS                     | DATES                  |
|----------------------------------------------|------------------------|
| SAM Coupé + 1 Disc Drive                     | 100 00 C Danalla Dada  |
| SAM Coupé + 2 DrivesE                        | 199.99   Parallel Prin |
| CAM Tobayani Dina Daire                      | 275.00   Parallel Prin |
| SAM Internal Disc Drive                      | £79.95   Serial Printe |
| SAM 256K RAM Expansion                       | £29.95   Spectrum Cass |
| SAM Comms Interface                          | E29.95   SAM Scart to  |
| SAM External Disc Interface                  | £29.95   SAM Dual Joys |
| SAMCO Mouse                                  | 639.99   BBC/+D Dual D |
| SAM Technical Manual                         | £15.99                 |
| SAM MasterDOS                                | £15.99                 |
| SAM Dust Covers                              | .£3.99 Lockable 3.5    |
|                                              | Lockable 3.5'          |
| DOT MATRIX PRINTERS                          |                        |
| Citisen 120p (Parallel)£                     | 3.5" Bulk DS/          |
| Citteen 1345                                 | 139.99   3.5° 80Trk D1 |
| Citizen 124D                                 | 195.50   Citizen 120D  |
| Citizen Swift 9 Colour£                      | 199.99 MT81 Ribbons.   |
| Citizen Swift 224 Colour E                   | 269.99   Monitor Dust  |
| Citizen Swift 224E ColourE                   | 299.99 Printer Dust    |
| Seikosha SP1900                              | 124.99   Star LC10 Rib |
| Seikosha SP2000E                             | 139.99   Star LC10 Rib |
| Printer Stands                               | .64.49   3.5 or 5.25 D |
| SAM Colour Dump Software                     | £8.99 Printer Switch   |
| (FREE on request with Swift 9/224 Colone pri | (otera)                |
|                                              |                        |

| CABLES & CONNECTORS                |
|------------------------------------|
| Parallel Printer (BBC/+D)67.99     |
| Parallel Printer (+3 Type)£7.99    |
| Serial Printer Spectrum Type 18.99 |
| Spectrum Cassette Leads£1.99       |
| SAM Scart to Scart£9.99            |
| SAM Dual Joystick Adaptor£7.99     |
| BBC/+D Dual Drive Connector£14.99  |
|                                    |
| A CHECK TO STA                     |

#### Disc Box - 40...£3.99 \* Disc Box - 80....£5.99 /DD Disce in 10s ... 64.00 isc Drives ..... £99.99 Printer Ribbons ... £3.99 ....£4.49 Covers.....£4.99 bbons - Black.....£4.59 bbons - Colour....£7.99 Disc Cleaning Kits. £2.99 ch A/B............£23.99

#### SPECIAL NEW YEAR OFFERS

Citizen 120D Parallel Printer Pack

Citizen Swift 9 Colour Printer Pack

£155.00

£225.00

Both packs include Printer, SAM Parallel Interface and Cable. Colour Dump software also supplied with Swift 9.

MGT DISC DRIVES AND PLUS D INTERFACES REPAIRED WITH 3 MONTH GUARANTEE. Please phone before sending repairs

#### BLUE ALPHA'S SAM PRODUCTS NOW PRODUCED BY P.B.T.

THE JOY-MOUSE (works with FLASH + all other current software) £29.99

SOUND BAMPLER - Complete with software and FREE microphone £39.99

WOICE BOX - Make your SAM speak to you. £29.95

\*\* Extra Special INDUG MEMBERS price for January. Voice Box £19.99 or Voice Box and Sound Sampler for just £54.99 \*\*

All prices include VAT at 17.5%. POSTAGE & PACKING: Printers/Computers £5.00 All other products £1.00 Make Cheques/Postal Orders Payable to PBT Electronics. Allow 28 days for UK mainland delivery.

## A PERSONAL VIEW

By: - Ken Elston.

tendency to dismiss the Spectrum as a you got mate?". My reply, two 'GAMES' machine. Magazines (other than Spectrums and a SAM Coupé, was greated FORMAT of course) have slowly but with smiles. I could almost hear the surely dropped articles that cover the thoughts rattling about in their heads more serious use of the Spectrum 'Hello, we got a right one here', the especially programming,

This really undervalues our favourite computer. But who is to were only too pleased to start showing blame for this state of affairs?

The simple answer is YOU ARE....

that many will at first accept. So I will tell you a little story of what happened when I started work in a new point clear.

club which I was swift to join as I program - even in basic. was new to the area (and the beer is cheap).

was a computer section. It meets two robust than your average 3.5" I find) lunch hours a week plus three evening sessions each month, Of course I was down there like a shot as soon as I heard about it.

For several years there has been a when the question was posed "what kit look on their faces made that clear.

Still, several long standing members off their equipment (computers I mean. you dirty minded lot). I sat through about forty minutes of Amega and ST demos, some of which I must admit were It is a simple answer, and not one quite pretty, but little held mine (or anyones) interest for very long.

"So what else do you do with you office last year, it will help make my computers?" I asked. Most seemed to list games playing as their main use, with word processing coming some way The company I now work for is a behind. Programming was way down the large insurance group with offices all list, although a couple were over the UK. The main office complex experimenting with 'C' on the Amega is dominated by the computer and getting nowhere fast. In fact the department I work in (as an Analyst). Droad consensus was that both the ST Close by there is a company social and Amega were very difficult to

Next time I visited the computer group I took along my 'movable' Like many social clubs there are sachine, an old 48k Spectrum with dozens of 'special interest groups' DISCIPLE screwed underneath and a and I was pleased to find that there single 5.25° disc drive (much more and a small 10" colour TV.

I showed them how easy it was to program, how easy the disc system responded, and I showed them some of I was welcomed at first in a the useful programs I have written friendly way. The lunch time sessions over the last six years - many of seem to involve propping up the bar which I still use every week. At first which I find to be quite a good place the attitude was "On yes, but you work to talk about computers. Being from with computers all the time, you just the computer department I was accepted find it easy to program". I carried on as one of the elite (their term - not to explain more and I impressed one of the PC owners by being able to list out a text file from one of his discs However things began to go down hill with just twenty or so lines of basic.

A few days later I was chatting to level projects have been written on one of the other guys in my office, I Spectrums, using one version of told him about the computer club and Tasword or another, than on all other about my Spectrums. What do you know .. machines put together. He also had a trusty Spectrum that he had been using for over five years. Whats more, he had visited the Spectrum. Stop apologising, don't computer club several months before refer to it as The Humble Speccy. The but had not returned because he was Spectrum is still the most widely USED put off by the boasting of other computer in the UK. Own up, come out members about the flashy graphics of of the closet. Stand up and be the 16 bit machines. Until I spoke to counted. If there is a computer club him he had been thinking of getting a at your place of work or in your local cheap PC.

To cut a long story short, within a week I found that five other people in and one of those had also purchased a SAM. Added to this, four others had kids with Spectrums. Several had, at SAM Coupé caused a lot of interest one time or another, visited the |one PC owner still won't believe its computer section of the social club. got a 780 processor) and my Spectrum they found.

games machine? Well I think my little SAM is growing fast. story demonstrates an attitude problem. No, not with 16 bit users, A PERSONAL VIEW. Views expressed in thay just have more money than sense, this column are not necessarily those but with you - the typical Spectrum / of the publisher. Anyone who wishes to Sam users.

Sir Clive Sinclair built computers disc to the usual address. to be used. In other countries a computer is a computer is a computer. What I mean is, some computers may be potentialy more powerful than others but the Spectrum can do everything an IBM can do - just a little alower thats all.

Spectrum users were amoung the pioneres of home computing. Most of the All-Time best sallers appeared on the Spectrum first because it was one of the nicest machines to program on. Even if the Amiga and ST continue to sell at their present rate for another TEN YEARS they will only just achieve the UK sales that the Spectrum did in its first two years. Yes a lot of games appear, everyone likes games you would be pretty boring if you didn't, but lots of real usable software was also written. Hore O & A

Stop allowing people to run down the ares then join up and wave the flag. You have nothing to be ashamed of.

One last word. I still attend my the office (out of 28) owned Spectrums works computer club. And I recently pursuaded three other Spectrum users to join as well. My resent demo of the Each had been put off by the attitude setup with twin 3.5" drives is in much demand (well you try backing-up Atari ST disc using the built-in drive). And So what has this to do with the now, I have shown FORMAT around at Spectrum being looked upon as purely a work the respect for the Spectrum and

> express 'A PERSONAL VIEW' should send their submission as a text file on

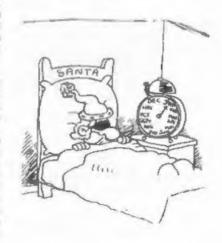

## PHOTO CORNER

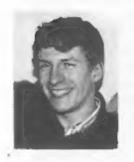

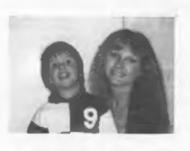

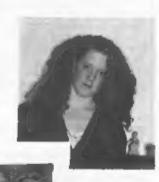

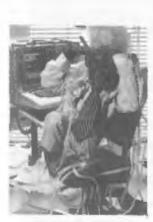

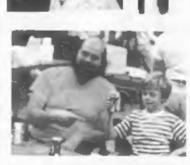

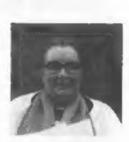

Last month I had this brain wave. Let's print photos of some of FORMAT's staff and regular writers I thought. Mad idea? No, not quite, until I saw the photos that were sent in, What a lovely bunch of kids ....

So this month I'm printing up-to-date photos and details of who they are, you are welcome to try to match the modern image to the ones of just a few years ago. So, in order, from the top, there is:-

Jon Mixon - Artist - Responsible for FORMAT's front cover. Jenny Bundock - Membership Secretary - Responsible for bossing the editor. Annemarie Brenchley - Editor's Daughter - Without whom FORMAT would often take far longer to pack each month. (currently looking for a rich husband)

Sandra Byford - Proof Reader - Finds 'most' of my spelling mistakes. John Wase - Responsible for editing the popular feature SHORT SPOT. The Editor - He who does everything he can't find someone else to do. New Young - HELP PAGE GURU - What would we do without him. Carol Brooksbank - Gur most prolific author. Is there no end to her talents?

#### SAMTAPE 4M

- \* MAKES SAM ACT AS A SPECTRUM \* WORKS ON MOST PROGRAMS
- \* EASY COPY PROGRAMS TO DISK/TAPE
- \* ACCEPTS +D/DISCIPLE SNAP SHOTS
- \* EMULATES TASWORD 2, DTP BY PCG
- \* LLIST+LPRINT, ETC. ALL KEYS WORK SCREEN COPY, SEARCH, ETC.
- FILE COMPRESION SAVES 10-60%
- CHANGE PALETTE COLOURS.
- CONVERTS MESSENGER FILES INCL COMPRESSION - SAVES 25-90%

ROM2 + DISK ONLY - COST £11.99

#### SAM ASSEMBLER 3

ASSEMBLER - FULL SCREEN EDITOR, AUTO TAB, LIST LABELS, HEX/BIN/DEC, DUMPS, PRINTER, ERROR MESSAGES ETC, INCLUDES DISASSEMBLER + MONITOR/SINGLESTEP TO DEBUG CODE, 64 COL SCREEN, SCRATCH PAD. INCL 256+512K VERSIONS £10.99

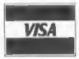

S

P

E

C

R

u

M

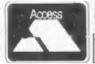

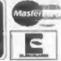

IMPROVED + A MUST FOR ALL DISK OWNERS, HAS EASY TO USE DISK MANAGEMENT TOOLS LIKE REPAIR, SUPERB FILE COPIER, PLUS MANY HANDY EXTRAS TO DELIGHT YOU 256+512K SAMS. ONLY £11.99

,∜SAMDISK2

- V.FAST DISK DUPLICATOR- 2 DRIVES IMPROVED REPAIR/VERIFY TRACKS
- IMPROVED V.FAST FILE COPIER
- . MAX 5 SWOPS FOR FULL DISK
- . ERASE, UNERASE, NAME DISK, MOVE. \* INFO TO TV/PRINTER. SQUASH, FILL.
- . UNFORMAT/FORMAT TRACK.

#### ADDRESS/PHONE MANAGER

5000 ADDRESSES AND/OR PHONE NUMBERS A DISK, SEARCH/AMEND/ALPHABETIC SORT, PRINT LABELS, ETC. HOME/BUSINESS, £8.50

#### SAM TOOLKIT

INCL SAM ASSEM.3 + REVERSE ASSEMBLER (MAKES S.FILE FROM CODE), 2ND DISASSEM GUIDE FOR WRITING CODE ON SAM, MEMORY PAGING, ROM/RAM, EXAMPLES, ETC. £14.50

SUPERB UPDATE SERVICE

MONEY BACK GUARANTEE

TAPE UTILITY D - TAPE TO TAPE BACK UP OF MOST SPECTRUM PROGRAMS, CONVERTS MANY FOR RELIABLE LOADING - £8.50.

TRANSPACK 2 (TP2) - TAPE TO DISK/M-DRIVE TRANSFER. 1000'S OF PROGRAMS INCL CLICKY, FIREBIRD, SPEEDLOCK, £11,99 NOT FOR NOVICE. INFORMATION BOOKS 1,2,3. £2.50 EACH. INFO OF 100'S OF TRANSFERS TP2 CAN'T DO AUTOMATICALLY.

Z80 TOOLKIT - "BRILLIANT PACKAGE" - YS 7/88, M/CODE PACKAGE SIMILAR TO SAM TOOLKIT. A REAL MUSTI £8.99.

PLUSSMATE AND MICROMATE - SIMILAR TO SAMDISK BUT FOR +3 AND M/DRIVE RESPECTIVELY. WILL CLONE, COPY FILES, SECTOR EDITOR ETC. SUPERB DOCTOR/TOOLKIT. +3MATE £12.99. MICROMATE £11.99

#### SAM HARDWARE SPECIALS

512K SAM + 1 DISK - £200 INCL SAMTAPE 4 SAM DRIVES, INTERFACES, MESSENGER, ETC. PHONE FOR SPECIAL OFFERS

UK POST FREE. +\$1 EUROPE. +\$2 REST. DISKS 3' \$2.20 EACH. 3.5' 70P EACH. ALL MIN 4 POST FREE, SAE FOR DETAILS. PROP:L.EVANS, TEL (091) 2533615. LERM, DEPT F/X, 11 BEACONSFIELD CLOSE, WHITLEY BAY, NE25 9UW.

By: - Jenny Bundock.

Here is a copy of the thank you letter from the New Heart New Start Fund at Wythenshawe hospital, the charity nominated by Bob Hamilton, the winner of our Summer Hembership Drive. As you can see, a receipt for the amount donated is attached. The Hospital is Celebrating the 100th Heart Transplant and any donations received will now help them to achieve their new target of 1,000 transplants by the end of the decade. As their success rate is increasing and the number of survivors grows. they need money to build a separate center for in-patient and out-patient facilities with accommodation 48. surgery, all patients require close and careful monitoring. NEW HEART - NEW START IS OF course a registered charity, so & Deed of Covenant is a most efficient way of giving ... as every pound you give is worth £1.25 to them. If anyone reading this is interested in fund raising for them or would like to give a donation personally then you can find address and telephone number at the bottom of the letter.

#### WINTER MEMBERSHIP DRIVE.

As you can see the money made from the Summer Membership Drive has gone to a very deserving charity. We are great deal of pleasure very happy here at INDUG to know that participating in a charity appeal your efforts in introducing new members through the Summer months has certainly gone to do some good. Of course the success has also found us more subscribers and the more we grow continue with a Winter Membership as a club the more we all benefit. Now Drive. Don't forget every new member that we have established this team introduced, il will be put aside and

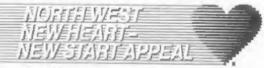

Br. J. Bancock, manharship Secretary Format Publications,

I write on budget of the cummittee to these you very much for your desertion is aid of the Mytherschool heapital mount transplant Pana.

To data we have purformed one handred and thirty transplant aparations including tam combined tearfyling and single long transplants. The purposes are planning to corry out up to et such appreciant this year.

A plast has you been sade to the is million preject to transfa the Botth Weel's livel purpose will been't transplant union at Mythemahome Rospital. To be there as the "wee Resert-deer Start Transplant Centre". It will be equipped with the intest dispination and translated and are intest to see consulting and commission rooms, specting suites and intensive

Sociis aspected contral poverament and Indicat Regist factority contributions we need to control our fund raising effects to raise the lakeon of f1 t million. So date we have f000,000 therefore this sum.

A purpose-built centre will not bely sullaws the presents on the hempital's existing familities but will give bythomohous the reconstruct it among to downing as a regimnal restrict of carallamous and indeed, the only such control for policies is 60 spojeach and much below.

It is desertions title yours smich in going to unde all this passible

Pears alacoruly.

Bestust Brs. Ass Stuart. Fond Administrator

Received of £ 126-34 M FUENCY the same of

WITTHERSKAME MOGRETAL MEAST TRANSPLANT PRINS Well-common receptor Meschania MCC (s)? Temphore GE+0x5 2-16 or GE+000 TCTO and dat for Page log. 100

Separations of EAST

remind you that we would like to carry on welcoming new members, and continue to donate to charities of this nature. I am sure, like us, you too get a however big or small.

You will have read in last months issue of FORMAT that we are going to spirit, can I take this opportunity to at the end of the drive we will select

a winner who then receives a lifetime membership to INDUG. The charity that is nominated the most by those introducing new members will then receive a donation.

Thank you to the readers who have already sent in new subscription forms to introduce a new member. I would like to see a lot more. Maybe you know someone who has a Spectrum or SAM Coupe (or perhaps you know someone who has had one for Christmas) who isn't yet a member of INDUG. All these new subscriptions will automatically be added to our Charity Membership Drive. I look forward to welcoming many more new members, and hearing from current ones, the more the merrier [ say!

Over the last few months we have received many letters from members who have taken time to write to tell us how much they enjoy getting their FORMAT every month. I am unable to raply to these lovely letters personally, so I would like to take this opportunity to say a big thank you. The letters go into a special file on my desk and when I have a few quiet moments (usually when Bob has fell face down on his desk from exhaustion when FORMAT has gone out) I look through them and they give us here a great deal of encouragement to get on with the next issue. So thanks again, your letters are all read and they are very welcome.

One final note. By now anyone who qualified for the free demo disc should have sent in their stamped addressed envelopes and received a copy by return of post. I have however, a few envelopes filed away that members have sent to us but have not quoted their sembership number. If you qualified for the disc and have sent us the SAE, but have not received your free disc, then contact me quoting your number and I will send you one. Slap wrists for not giving me your number in the first place though!

I hope you all had a wonderful Christmas and have fully recovered from the celebrations. I wish you Health, Wealth and Happiness in 1992.

How can something so cheap contain so many things?

GAMES, REVIEWS, SCREENSHOTS, INTERVIEWS, DEMOS, and LOTS MORE.

AND be so bighly rated?

"Ridiculous value for money" - Bob Brenchley. "Unbeatable" - SCPDSA. "Professional . Excellant" - CRASH.

> BUY IT NOW AND FIND OUT FOR YOURSELF.

Only El on SAM Coupé 34 Disc.

Send Cheques/Postal Orders to:-COLIN MACDONALD. 40. Roundyhill. Monifieth, Dundeg. Scotland, DD5 4RZ.

#### THE HACK PACK £8.99

The ultimate hacking package created by a professional hacker. Six programs which enable you to hack or crack protection on games. Find infinite lives, disassemble code · the scope is limitless. Complete with special instruction booklet featuring expert hints nops and example hacks.

20 CHARACTER SET FONTS - £4.49 Twenty original ready-to-use fonts for your programs, SMEDY LOAD/SAVE - 14.99. Convert your programs to fast load like the professionals. INTERRUPT SOUND EFFECTS - £3.99 Create amazing interrupt driven sound effects that run without stopping program execution.

PROGRAM PROTECTION TOOLKIY - £4.99 Expert routines and tips package to protect your programs from hackers. Developed over years... DRUM BEAT MACHINE - £3.99

Add your own custom built drum rhythms to your programs. GAMES AID - £3.99

Toolkit of routines and tips to help creating your own games. POKES GALORE - £3.99

MESSAGE SCROLLER - £2.99 DOUBLE HEIGHT PRINT - £2.50

SPI DROID £2.99 LASERWAR - £2.99 Send two 22p stamps for full catalogue. Add 50p. P+P unless ordering more than one program.

OFFI F & FINE DALE, PAINFORD, MERSEYSIDE, WALL ELF

## CHEAP DISCS

### TO BUY OR NOT TO

By: - John Wase.

some cheap discs at the All Formats Fairs. You've always been taught that cheap discs ruin your drive and are unreliable. It's very tempting, buy? Hellpppp!!!!

gradually evolved through the 8" ones, down to 54° diskettes (a horrid word) and, with a little diversion into the unsuccessful 3" format intended for MSX computers (and bought up cheap by our favourite barrow boy) to the 35" format, Meanwhile, their capacity has increased from single sided and 100k to double sided and 1.4MB.

This gives the clue. As you know, discs are coated with material containing particles of iron oxide. making them capable of being magnetised. And disc systems control the disc drive head(s) which lay down a number of tracks: 40 or 80 to each side of the disc. These are then divided by further magnetic markers 256, 512, or sometimes 1024 bytes.

An interesting problem. There are on either side of the disc, both sides could be used.

The advent of 34" discs meant that the coating had to be that bit better though, less than a fifth of the price so that the tracks could be still of your usual branded ones. Should you closer - a lot of my early ones are 40 track single sided. Things are still moving, however, and high density (up I buy a lot of discs. They have to 2MB) discs are now common. Fine, but how does this help?

> Well, it means that new discs coming on the market have either been in the back of a warehouse since around 1985 (and that's pretty unlikely), or are probably the standard DSDD (80 track double sided, double density), implying that they'll format to 800K without difficulty.

Let me tall you about my experiences in general. And be reassured. True, there are rogues in all markets, but in general, I've had few problems, and I've bought discs from a wide variety of sources. Occasionally I've had odd ones that haven't worked. But not often, except for one batch. These into sectors, usually intended to hold were actually one of the more expensive lots that I bought - branded 5% discs from a wall-known Long ago (like about 11 or 12 manufacturer, I'd bought a box of ten years), when we had just started the discs, for I'd run short and was in a move from 8 to 54° discs, the hurry. They would format fine on the technology behind the coatings on the Discovery system where I still keep disc was still new, and the magnetic much of my text. But on the more particles were still pretty big. demanding DISCIPLE, they wouldn't. Consequently, since a particle is Both are double sided BO track either magnetised or it isn't, you formats. However, Discovery is only couldn't store magnetic marks too 720K [2 sides, 80 tracks, 9 x 512 byte close, or they got confused. In other sectors per track) whereas DISCIPLE is words the resolution was poor. As the formatted to 800K (2 sides, 80 tracks, technology developed, so the costings 10 x 512 byte sectors per track). And got better, and the magnetic particles the baud transfer rate is greater with finer. Double density discs became the the DISCIPLE (that is, information is norm. Further advances meant that you transferred quicker, so that the time could get 80 tracks on a side instead a head is over one piece of the disc of 40, and that provided that the and the time which it has to make a drive had a read/write head installed magnetic mark is correspondingly

less). It all makes for that much more over 1000 3% discs. I've had no more tetchiness.

astonishingly little trouble. An odd with discs 10 years old, handful of 54° discs (I was given them anyway) wouldn't format - I guess they very few problems.

Discovery, where it won't give looses your data. difficulties. Take heart, though - in

than two or three. And I've never had problems like dirty heads, or all the Apart from that, I've really had magnetic coating coming off - even

Major problems have always been were 40 track or single sided, or just associated with the drive unit. rejects - imperfect coating on one Because I hawk these round with me side, perhaps. One or two odd 35° they are easily misaligned - and even discs here and there wouldn't format when purchased new, I have found on SAM (note how it verifies as it differences - it prefers discs it's goes along), but would, surprisingly, formatted. Once a drive gives trouble on the Plus D with its very similar - get a brand new innards at around format. SAM refused to lay down the £50.00 (£80.00 for a 5%), and you'll first track. So all-in-all, I've had have no further problems. Even if, like me, you buy the cheapest possible discs, but remember to keep a backup If a 3h" disc fails to format on copy of everthing - just in case you SAM, I use it as a 40 track disc with get that one disc in a thousand that

#### SAM COUPÉ AND SPECTRUM **UTILITIES USEFUL &**

GRAPHICS INFO AND

#### **INTERESTING HOMEGROWN SOFTWARE!!**

Monthly since 1987 - now on ALL of the popular SPECTRUM systems SPECIAL OFFER - First time buyers send only \$2.50 for the latest issue on ..... PLUS 3 DISC, DISCIPLE/PLUS D, OPUS, MICRODRIVE,

TAPE AND SAM DISK Chezron Beffware, 605 Loughborough Rd, Biretall, Leicester LE4 4NJ

#### VTX5000 MODEMS - GET ON LINE

Spactrum/+ £15, +2A/+3 £20, 128K/+2 ring for details (add £3 per unit for overseas delivery)

#### THE FIXIT £9.50

Lets 48k addons run on your +2A/+3 (add £1 for overseas)

ALSO AVAILABLE: - +3 Tape leads £3.50. Keyboard Membranes - 48K Rubber £4.50 Spec+/128K £7.50

#### \*NEW\* SAMPLIFIER £20

Self contained stereo amp which is powered from SAM. Plugs into lightpen port. Stereo 3.5mm socket will drive headphones or speakers. Speakers available for £5 pair. (For overseas delivery please add £1 for amp, £2 for amp and speakers)

B.G. SERVICES (Brian Gaff). 64, Roebuck Road, Chessington, Surrey, KT9 13E. Tel 081 397 0763 Please allow 28 days for delivery

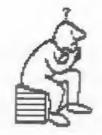

## THOUGHT SPOT.

By: - Jeremy Cook.

Rail (that's a greeting, not a solve one of these problems in machine weather prediction), and welcome to code; in future I will exclude such Thought Spot. If you were here last programs. month you will know that I am omitting the prize puzzle from every other HANKY OUICKY month, starting this month, Instead you will find the solution for the of the usual puzzles and mind-ticklers in half four times? you have come to expect. I am currently looking at the domino and hanoi puzzle entries, so details of those should appear in a couple of random; (3) counting the number of months, or two.

#### WATCH IT

This puzzle was devised by the well known puzzler Lewis Carroll. Which is usual neat, succinct style, and was more useful, and why: a watch that loses one minute every hour, or one on screen; it just gave the possible that doesn't go at all?

#### Puzzle NP9: The Robot

This was the first puzzle to appear twice because of postal troubles. I am DEF PROC search dirn pleased to say that it was worth repeating, for I received 13 entries. These were from: Bill Lane, Ettrick Thomson, David Stockford, John Saunders. Roy Gardner, Craig Turberfield, Steve Warr. James Maccallum, Alan Cox, Sander van den Berg, C Felgate, Laslie Russell, and Camba Gondos. Too many to discuss avery program, so I'll just mention move in direction 'dirm' and we don't some of the better ones. I have used want to 'search' in the direction we people's first names where possible have just come from, but this is the for brevity; I hope this does not sort of thing needed. offend.

Istvan Ordog) was written in machine direction at random, and either take code, and would also double as a fill one or a few steps in that direction. routine, though a slow one. A fill Enhancements: a shadow to stop Mazo routine has to visit every point of a going back on his tracks; dead end 'maze', and can find an exit which is tagging; taking the best route of many defined as a point. It never really attempts: 'chalking' the wall to occurred to me that anybody would remember the way out; and more.

In how many different ways can an robot prize puzzle, with a sprinkling ordinary square handkerchief be folded

> There seemed to be three basically different methods: (1) recursion: (2) times each position is reached, with various ways of looking at all the directions from a given position.

(1) Ettrick's program was in his the only one that didn't move a robot routes. Steve's program was written on a Spectrum, so the recursion had to be catered for 'by hand'. A very neat program. Both work a bit like this:-

IF position NOT visited THEN mark position IF position = exit THEN success ELSE search N: search E: search S: search W

#### END PROC

Of course, it must be possible to

(2) Roy, and his "Amazing Mazo" took Caaba's program (sent in by friend the random approach, ie. choose a

#### SHIP ABOY

Pauline is at the top of a cliff and can see a boat out at sea. Paul is exactly 71 feet directly below on the beach, and he can see the same ship. The boat is an exact number of feet from both observers. How long will it take to get to a jetty 20 feet from Paul if its speed is 5 feet per second?

(3) This was the most used method, which usually went something like this:-

Mark position; take first possible direction that isn't going to a previously marked position; if no such direction go the way visited least number of times; repeat until exit found. Hence two arrays were often used: one for maze marking, the other for counting visits. Many used just one array by marking the number of visits on the maze.

An interesting detail was the number of different ways the mase was represented. Some people used the same format as the winner, others went for a representation more exactly like the one I set, with horizontal and vertical walls, and still others represented the walls by large or negative numbers to distinguish them from blank spaces (zeroes) which were incremented when visited.

Choosing the winner was a very difficult decision. I liked many of the programs. I also liked the way most people wanted to test their programs further and supplied other maxes, or maxe building routines. What I did was select a shortlist of the best six programs, and then plucked one at random. Thus I declare C Felgate the winner, and reproduce the program below (with only minor changes }.

The variable 'jump' (0 or 1) shows the equivalence between this maze and the one I set. The arrays store the direction a position was entered by, and the number of visits there.

10 GOSUB maze 20 DIM py(4),px(4),m(11,11),t(11,11 30 LET py(1)=-1,py(2)=0,py(3)=1,py( 43=0 40 LET px(1)=0,px(2)=-1,px(3)=0,px( 43=1 50 LET dS="f<v>", ry=6, rx=6, rd=1, m(r y.rx)=rd 60 LET jump=1 70 PRINT AT ry-1, rx-1:ds(rd) OB 90 DO 100 LET nry=ry+py(rd),nrx=rx+px(rd), ws=SCREENS(DEY-1, DEX-1) 110 EXIT IF WS="E" 120 IF wSo " " OR (m(nry,nrx) AND t(  $ry, rx) \odot 3$ 130 GOSUB newdirection 140 ELSE 150 PRINT AT ry-1, rx-1: " 160 LET ryanry+(py(rd)\*jump), rx=nrx+ (px(rd)\*jump) 170 PRINT AT ry-1, rx-1:ds(rd) 180 IF m(ry, rx)=0 190 LET m(ry, rx) =rd 200 ELSE 210 GOSUB newdirection 220 END IF 230 END IF 240 LOOP 250 PRINT R#I: AT 0.0:"I've found th e way out ifili": PAUSE : STOP 270 LABEL newdirection 280 LET rdem(rv.rx), try=t(ry.rx) 290 IF trys1 THEN LET rd=rd+2 310 IF try=2 THEN LET rd=rd+1 330 IF try>2 THEN PRINT ROL: AT 0.0: "Cheat .....theres no exit": PAU 360 LET rd=rd MOD 4+1,t(ry,rx)=try+1 370 ANTHEN 390 LABEL maze 400 PRINT "AE\*\*\*\*\*\*\* 410 PRINT "\* \* \*" 420 PRINT "\*\*\* \* \* \*\*\*" 430 PRINT ". . . . . . 440 PRINT "\* \* \*\*\* \* \*" 450 PRINT "+ \* \*\* 460 PRINT "+\*\* \*\*\* \* \*" 470 PRINT "# # # # " 480 PRINT "4 \*\*\* \*\*\* \*" 490 PRINT "\* \* \*" 500 PRINT "AAAAAAAAAA 510 RETURN

Turn to page 25.

## YOUR LETTERS

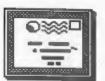

Dear Editor.

been considering buying a weather see a SAM demonstrating the software satellite receiving kit from Maplin being sold to attract attention. Two Electronics. The receiver is said to disc mags were showing their own, plus produce a signal suitable for many FORMAT, and I think that was about the computers, BBC-B etc., but SAH is not lot. I know there are lots of sources mentioned. Presumably particular code of material that were not in swidence. programs are required. Has anyone used In fact I forked out the £3 but was so such a kit (a Heathkit I believe) with disgusted I left within the hour and a SAM, and if so can they advise on not likely to go again. 50p is nearer hardware and software?

to the aid of this man in distress, importantly demonstrated what was because I know very little on this available. subject. Ed.

Dear Editor.

tickets are flooding the scene now for take NCE regularly but on the odd the computer shows. They have been times I did the comments I saw had coming at me from all directions and I grounds from my experience. Is it more have now lost count of how many. The a case "the truth hurts". I am not organizers perhaps ere starting to get happy in buying a new SAM and paying the message, but even so I consider extra for the extra memory only to be the reduced price of £3 still too much told a month or so later that I wasted especially after the last one in my money because the extra memory is Birmingham.

to almost being nonexistent. The is now a bit cheaper in any case. problem now is that there are just too On top of this the "new" PSU came many shows a year around the country with I faults that had to be repaired and repeated at the same locations, and so far Samco have avoided For the small company's or Spectrum/ responsibility although they have been hardware suppliers find it difficult had a dodgy drive that I had to pay to to spare the time or expense of return and after the "repair" it was stiending. If anyone was considering a still the same so I had to pay again SAM and went to that show to see what to send it back a second time. support there was for it they could I see SAMCO were selling SAMs at multitude.

going so I assume they were simply I have a SAM 256K computer, and have represented but even so I did not even the mark for that show.

Would it not be better for all to Yours sincerely, J. Muir. get together rather than individual stands and put on a combined stand I trust one of our readers will come that at least showed and more

This comes on top of my dissatisfaction with the SAM computer on a number of counts. I note your comment where you say it seemed NCE It is interesting to see that il off had an axe to grind re SAM. I did not now being given away "free" with SAMs. Spectrum/SAM was poorly represented Also it seems the upgrade on its own

related publications, soft/ told at least twice. Add to this it

not be forgiven for thinking it had £150 recently, so add £80 for the little support and turning towards second drive and £30 for extra memory other makes that were on demonstration makes a total in order of £260-£270. with supporting software by the Why did I have to pay nearer £350 plus an additional £6 postage in returning I was told by SAMCO they were not drives plus repairs to PSU.

one of the last faults - poor computer users. soldering). It certainly could not I saw many stalls that were not

problems my with Samco.

Re-reading through the COPIER review Yes it is a good idea for companies

both had a problem with colour drift would be a conflict of interests. due to dirty control pots. The firm Now one show a year is OK. if you put right.

I thought twice before printing this moan.

their success. Yes, I too believe that SAMCO's birthday, wes prices have £4 is a bit much - but then I think dropped on SAN - and every other the price of a lot of things is a bit computer - because the price of much these days. In 1982 I paid £2 to components has dropped in the last get into one of the early computer year. Your experiences with SAHs are shows in London and I hope my income not typical, I should know as I spend has more than doubled since then. As much of my day talking to people on for the last show in Brus (10th 'Nov) the phone who have technical problems. it was well attended and there was That is what the HOTLINE is for - have plenty for visitors to see - did you you ever used it to try to sort out a go to the same show as me? At 50p the problem?

Remember this is the third SAM I very little advertising, news is have had and the previous two had to spread by word of mouth that's how be returned because of faults, they stay so cheap, but the radio Including faulty PSU's. (Do they never fraternity have the advantage of learn? Previous fault was the same as radio, you just can't compare them to

have been tested properly before demonstrating their software, ST; PC and Amega as well as SAM and Spectrum. If I wrote to a magazine relating my Have you every tried running a experiences it could not be considered computer and TV at a show? It isn't "grinding an axe" stating facts. I easy, so many don't bother, they are have still not entirely resolved there to sell there products not allow you a free go on their latest game.

and my originals there is too close a to band together. I do that with SD resemblance to my review for comfort. Software (me handling the south and Incidentally, some firms do seem to them the north). Other compaies look after customers better. I bought already link up but you need to have 2 monitors that were second hand. They products that don't compete or there

offered to repair but on pointing out make it, but would you want to wait the cost of returning and the snag of 115 months if you had just missed one? sending them through the post, they Computing is a fast moving hobby and refunded some £55 to enable me to have it is good to see shows all over the them repaired locally. I did not as so county. With the Computer Technology far with Samco have to keep forking Fairs expanding as well as the All out more and more money to get things Formats Shows people will soon be able to go to a reasonably local show at Yours sincarely, M.Perry. least every other month. I don't think that is a bad thing.

Now we come to the old, old, story. letter. First because it was so long, I purchased a new video last year and seconly because it was one long three months latter I could have saved £150. If I had sent of my cheque just Now I like to look on the bright one week earlier I would have had a side of life, as most people do. But ZX80 not a ZX81, Pricas fall, specs from time to time I come across change, the world moves on. Well one someone who likes to find fault with day they will be giving computers away everything, and I think Helcome that I with corn flakes, if you want to save have found just such a person in you. money wait for then. The £150 price The All Formats Shows have proven tag was a very special offer to mark

organizer could never afford to No company makes a machine that is advertise and promote the shows. The perfect every time, and that applies radio ham shows you mentioned in your to more than just computers. SAM's last letter (see October issue) do reliability is no better or worse then other machines on the market and SAMCO Continued from page 22. do at least operate in a friendly way which is more than can be said for TRAVEL INFO Amstrad or Commodore, And by the way how do you know a problem relates to You come across a strange signpost, poor soldering unless you have pointing in several directions. Rome, invalidated your guarantee by opening it says, is 215 miles away; Vienna 311 the power supply... And please don't miles away; Bonn 209 miles; and London labour under the impression that I am 320. Paris, however, has the distance going out of my way to defend SAMCO, missing. Fortunately, there is a they have their faults and so, at logical connection between the places times, does their machine. However I and distances, so you can work out the live in the real world (even though I how far Paris is, can't you? (hint: to look on the bright side of it when I do with individual letters) can) which you seem not to have caught up with. If you don't like SAM then Not far to go now: just this final you don't have to own one. But I, and paragraph in fact, unless you count many others, do work with SAH and the answers below. Thank you all those enjoy the machine, don't expect a who have entered prize puzzles. And a

see the original of the review I response to robot and hanoi purples. printed of the COPIER you are welcome As I often say at this point, if you to call in at the office. One raview have anything you want to say, or that of a utility will always be very night interest me, then write to me at similar to another if the reviewer is the usual address. I would like to just stating facts and not opinions.

on the above subjects then I will be of monthly, All the best, bye, fair and even handed in printing your letters. Ed.

Dear Editor,

Could you please ask your readers if Heart Surgary :they know how I can connect the bOOKKEEper, sYRRh (or monitor from an old Ametrad CPC 464 to maGNUm, baBylsh, aMXlous, speCTRUm, my Spectrum+2 (gray) computer. There aWKWard, seTSQuare. is a connector on the monitor but I can't find out which pin is which, Hard Boiled:there is nothing in the CPC's manual.

Over to you readers .... Ed.

\* - \* - \* - \* - \* - \*

Letters may be shortened or edited to fit on these pages.

This is YOUR letters page so it is up a) true is CABDE (ie Charlie first, to you, our readers, to fill it. Send your letters, on any subject you feel b) false is BEDAC would interest other readers, to our usual address, keep them as short as you can so we can fit in as many as possible.

Rolls Royse for the price of a Mini. general message: your solutions Finally, if at any time you want to please. I am very happy with the know what you think about having a If any other readers want to comment prize puzzle every two months instead

#### SOLUTIONS TO DECEMBER'S PUZZLES

pYRRhicl.

Start both timers and put eggs in water; after 7 mins, restart small Yours sincerely, Tom Fisher, timer; at 11 mins, when big timer runs out, the small timer has been running for 4 mins; invert small timer so it runs for another 4 mins; when timer runs out, 15 mins has elapsed, and the eggs are boiled to perfection!(?)

Right or Wrong: - order with statements

- Alf second, etc.)

Twelfth Number:-

next to the 11; look at the number of letters. (ie. one=3, two=3, three=5, etc.)

### Software for the SAM COUPE

C12.50

ASSIEMBILIER

£12.50 MATH PRATURES FILER

A POWERFUL

MAIN PEATURES 395 Ruching code, 44 col friendly autotab adithe for easy & Speed

Recognises all the set of spender: Nource, FOR Ass mode (256) Sami 288% Source, 54% Age code 1215% Same Full listing to screen and printer Buffer smarch and Disseasebler and

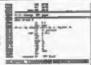

60 ASSESSED ALL consists and do a comprehence of ASSESSED ALL consists and do a comprehence of check, if any eyrors displays in clear anglish what is wrong, easy enough for the beginner, yet powerful enough for top programmers who have already seed up absorble to program Tap Sam games with Source files to get you started and a professional written 43 years Manual you can'" go far wrong.

SAM COUPE DATABASE

THE PERSON NAMED IN COLUMN

**100 (100 PM** 

SC\_FILER the Database program, is a vary easy to use-yet pureffys and firstble sconds to have ony type at information you need, from a simple Address file to business file for Clube and small Companies. From a tweek of a key you nee add, add, langer, when the Search, else key you nee add, add, langer, when the Search, else key files can be used as a mint word processor with its word wrep, justify additing features. Sc\_files with its word wyep, justify editing features: Sc Files with its word wyep, justify editing features: Sc Files compag with a FSK demonstration 280 MC detabase and a 30 Page professional Hannel. I can also conver your GM BASE and LEBS Address Hannels films to use on SC FILER.

### SC MONICTOR

WATCH THIS SPACE COMING SOON FEBRUARY 1992 ANOTHER POWERFUL UTILITY PROGRAM TO DEBUG AND EXAMINE MACHINECODE £12.50

different layouts

SC AUTUROUT Is a new ship to fit is and replace the Same Run-when you mee turn on the Same Run-there is me tong wait for fam to repain man to prose F6 to tunt by the species for. Just sychie on the Coupe and to a spill of second the Coupe is prose and does as suttents of Auto-toni its the Anius and Alari NT

out Packton code, Oats compressed allowing Massive capacity atorage

attenting massive capacity storage 1581/2581 Sami ond 1844/5128 Sami. Display a different Mode 3 hapouts you define fields of any skew.ord postiles, and sharpst. Acts parting

on any field, search buffer finds records you want. Lprint uptn &

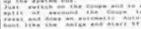

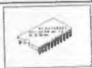

New you get an rid was elist fitted to poor things then been is an ascellent way to being the any New tits; with fast reach and authorise and being the reach and authorise and being to expend the foot open a sixte with most a point of the chips which Software consupration know after the reach the fortunes to write with 1904. Type on some fact with 1904 to the wind the chip with 1904 the chip with 1904 the chi

£1.58

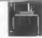

COLOURS

SC SPECLONE SQUEEZEM SPECIALOR Tule the San Coups into a Specific and Entre San hays like Dilett and work Hetre Bee keps itte Dilett mid work in an in a been for the free Specific performs being the file of the Specific performs the file of the Specific performs and Specific Copy of Specific mark Specific Copy of Specific mark Specific Copy of Specific performs and Specific Copy of Specific Performs and Specific Copy of Specific Performs and Specific Copy of Specific Copy of Specif

START TO USE IN CRANCE BLACK SEC. VALLOW RESEN WHITE ACD BACK PAR-FORMATTED 3.5 DEDD DIACE READY TO USE IN STANDARD COLOUR BLUE ONLY PERASE AND TE POSTACE TEL OVERSEAS)

60p sach rag-resonation but been bloss

\$1.00

BC COMPRESSOR 2 

If you need any of the above items quickly, then just phone from 6pm-9pm, Your order will then be despatched first thing next morning. when goods reach you, just send a cheque or postal order for invoiced Items.

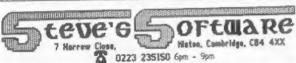

QUALITY SOFTWARE AT LOW PETERS YOU WWARET SWITTERE AT the prices you use afford, full teacher of Gustomer; our expenditure to the world of the second time from the second time from the control of the second time from the second time from the second time from the second time from the second time from the second time for the second time for

STEVE'S SOFTWARE is a member of Life

FORMAT BACK-ISSUES

All issues, from Volume 3 Number 1 right up to the latest issue, are still available. To order quote the Vol No and Issue No. Price £1.50 each, (5 or more £1.25 per copy)

Volume 1 and Volume 2 of FORMAT now HARDWARE available only as complete volumes. Order Code FBI-V1 (Vol.1) Price £10.00

#### FORMAT BINDERS

issues, easy to insert/remove. Order Code FMB-01

CONVERSION SOFTWARE ANY other computer. Uses standard BBC

tape). You must have the original tape Order Code SPI copy of the software to be converted. Most require latest version of DOS.

STUDIO to disc operation. Order Code FST-02

TASCON 128 Converts TASWORD 128 to SAM COUPS SOFTWARE disc. All features retained. Order Code FST-05 Price 64.50

TASCON +2 As converts TASWORD +2 to disc. Order Code FST-06

LATEST DOS VERSIONS G+DOS 2a for PLUS D (ROM 1a) Order Code FST-90

GDOS 3d for DISCIPLE (ROM 3) Includes Order Code SCD-02 new set-up program, far easier to use. Order Code FST-91

SAMSPEC SOFTWARE SAM + Spectrum software on one disc.

FONT LIBRARY #1. 100 screen fonts Plus PLAIN PAPER, and mark envelope CRDER. support software, easy to use on special +3 disc (Spectrum files only) Order Code SSD-01 Price 66.95

MONEY MANAGER Advanced Budgeting System, Spectrum version requires 128k/+2 (not +3) Supplied on 80 track disc (state 35" or 55") Order Code SSD-02

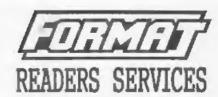

S.P.I. - SAM's Parallel Interface. Order Code FBI-V2 (Vol.2) Price E12.00 A full feature Parallel Printer Interface. Totally compatible with SAM's ROM and DOS printing routines Mardcover binders to protect your and with utility programs like FLASH valuable macazines. Each will hold 12 and TASWORD 2. The interface has the added advantage of being Price £4.50 DIRECTIONAL so allowing information to be read into your Coupé from almost For DISCIPLE or PLUS D (supplied on printer lead (see below). RRP (21.95 Price £15.95

PRINTER LEAD

Top quality parallel printer lead (BBC ARTCON 48 Converts the 48k OCP ART Standard). 2 meters long. For use with DISCIPLE, PLUS D OF SAM. Price £4.50 Order Code PPL-01 Price £7.95

DRAGON TILES

The thinking man's game. Always for TASCON 128 but different, always taxing, the most addictive game so far written for SAM. Price £4.50 Supplied on 3.5" disc. (tape soon) Order Code SCD-01 Price 66.95

SAM DEMO DISC #1

Price £4.50 Utilities, demos, screens, a game, and lots more. A real bargain. Price 61.50

Price £4.50 ORDERING

All prices include UK Postage and Packing. Overseas readers please add 10% to total order for extra postage. Please WRITE YOUR ORDER ON A PIECE OF

Clearly state Order Code: Title: Quantity required; either computer. Supplied on 80 track price 5 and may postage as above. Remember to quote disc (state 34" or 54" on order) or you tembership runber or we can't send out your order. Payment in STERLING by Cheque (UK bank), P.O. Euro Cheques or Cash. Make cheques payable to FORMAY Publications. Payment MEST accompany order, do not Personal tend by different route.

Flease allow 28 days for dispatch, Shortages or apa-delivery should be reported within 14 days. FORMAT Publications will not be held liable for delays or Price £12.95 ton-delivery due to circumstances beyond its control.